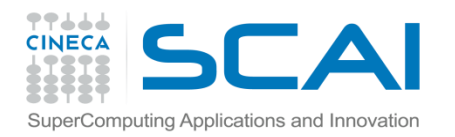

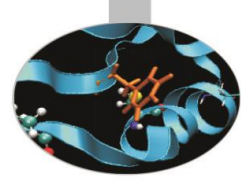

# Esercitazioni

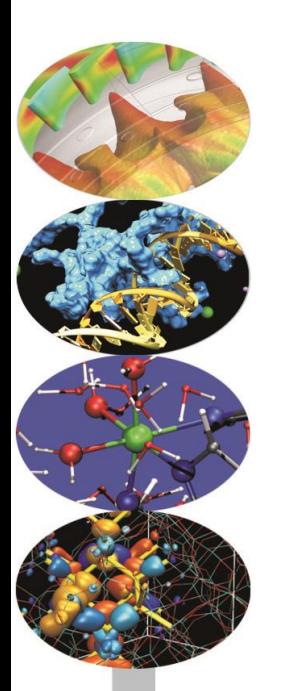

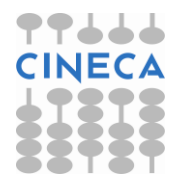

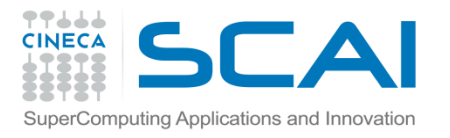

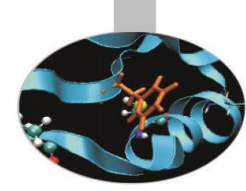

## **Esercizio 1 (potenze\_due.c)**

Scrivere un programma che calcoli le potenze del due fino alla trentesima (uso del ciclo for).

### **Esercizio 2( prime.c)**

Scrivere un programma che riceva in input un numero intero N e calcoli tutti i numeri primi fino ad N.

#### **Esercizio 3( area.c)**

Utilizzando i costrutti while e switch, scrivere un programma per il calcolo delle aree di cerchi e quadrati. Il menu iniziale deve avere il seguente aspetto:

- 1) area del cerchio;
- 2) area del quadrato;
- 3) uscita dal programma.

Le opzioni numero uno e due richiedono come input, rispettivamente, il valore del raggio del cerchio e del lato del quadrato. Il programma deve continuare a svolgere nuovi calcoli finché l'opzione numero tre non venga selezionata.

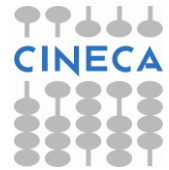

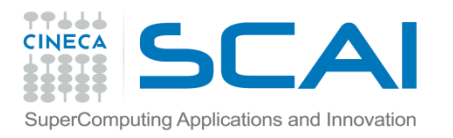

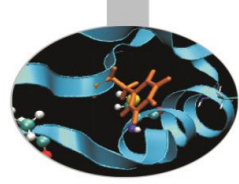

# **Esercizio 4( pointer.c)**

Scrivere un programma che crei un array a di 5 elementi presi da input. Creare un puntatore  $p$  associato all'array  $a$  e utilizzare oppurtunamente l'aritmetica dei puntatori per riempire l'array. Stampare l'array in ordine inverso usando il puntatore p.

# **Esercizio 5 (stringhe.c)**

Scrivere un programma che (usando le C-string):

Prenda in input una stringa di massimo 30 caratteri, la visualizzi, converta tutti i caratteri in minuscolo (tolower) e verifichi se la parola è palindroma.

Prenda in input una frase di massimo 100 caratteri, la visualizzi e converta i caratteri come nell'esempio:

CHe bELIa gIOrnaTA  $===$ > Che Bella Giornata

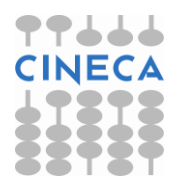

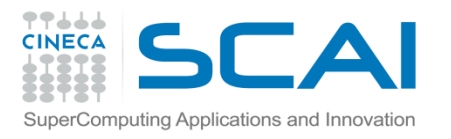

## **Esercizio 6 ( somma.c)**

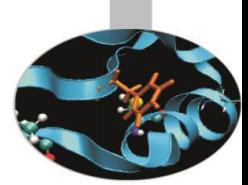

Scrivere un programma che definito un array di 10 elementi di interi, ritorni la somma degli elementi in posizione pari e la somma degli elementi in posizione dispari.

## **Esercizio 7 (histogram.c)**

Scrivere un programma che crei un array di 200 elementi random interi compresi tra 0 e 20.

Costruire l'histogramma dell'array, calcolare la media dei valori, e verificare se il valore v preso da input è presente nell'array.

**Nota** 

 $-$  Inizializzare a 0 un array hist che contiene l'istogramma di nintery intervalli

Per ogni elemento :

Usare la funzione  $rand()$  per generare un numero intero  $rand()$  %20)

Trovare l'intervallo di appartenenza

Incrementare il valore dell'intervallo di appartenenza.

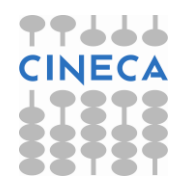